# 新規登録時の注意事項について

きんてつチケットEモールに新規登録(ログイン)いただいた際、 登録のメールアドレス宛に確認メールを送信しています。 以下の手順に沿ってメールアドレス確認の完了をお願いします。

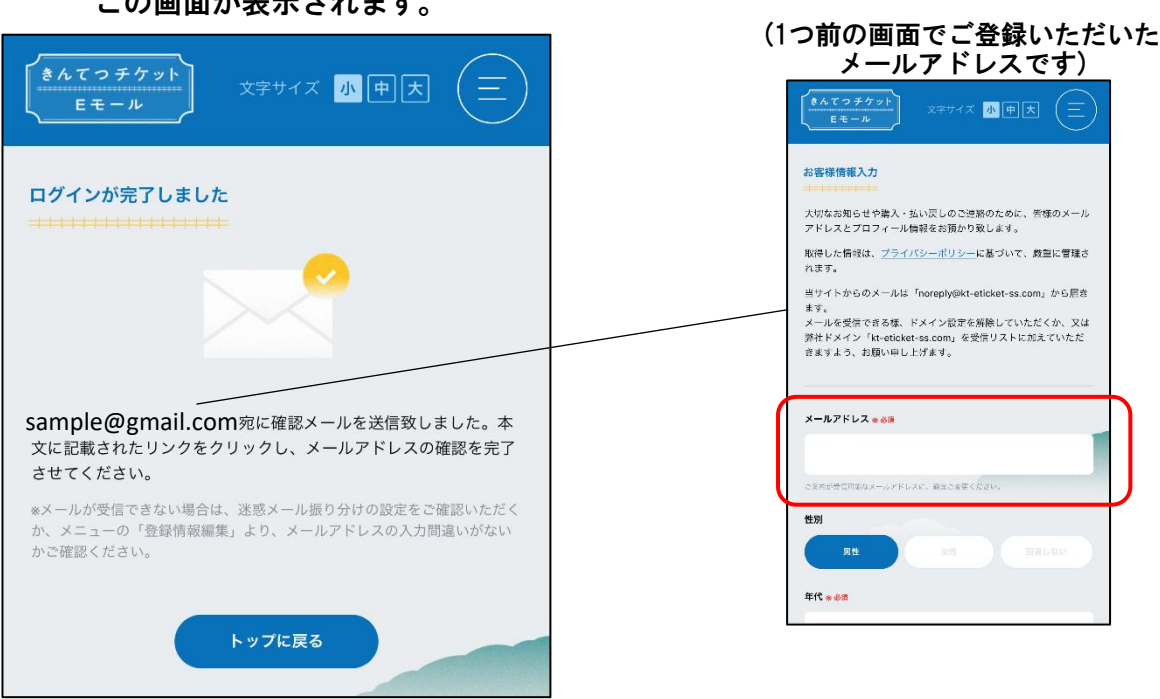

#### 新規登録完了時、 この画面が表示されます。

## (注)新規登録時に「Googleでログイン」をタップすると、エラーになる場合

スマートフォンに標準で搭載されているブラウザ(android:chrome、iPhone:safari)からご利用ください。 ※Yahoo!アプリ等から「きんてつチケットEモール」ご利用いただいている場合、「エラー403」が表示される ことがあります。

ご登録いただいたメールアドレス宛にメールを自動送信いたします。

〈送信メール画面例〉

## 件名: メールアドレスのご確認(きんてつチケットEモール)

きんてつチケットEモールへご登録いただきありがとうございます。 このメールは、お客さまのメールアドレスが正確であることを確認するためにお送りしています。

〇ユーザー登録に使用したソーシャルアカウント: google

以下のURLをクリックして、メールアドレスの確認を完了してください。

https://www.kt-eticket-ss.com/user/email/verify/45/094a8f1f207505d  $\bullet \bullet \bullet / \triangle \triangle \triangle \triangle$ 

※このメールはきんてつチケットEモールへご登録いただいた方に自動送信しています。(返 信はできません。) ご登録に心当たりがない方や、このメールについてのお問い合わせは、デジタルきっぷサー

ビス紹介ページ内「よくあるご質問」(https://www.kintetsu.co.jp/senden/Railway/eticket/faq/) の下部記載の問い合わせフォームからお願いします。

#### メール本文に記載のURLをクリックしてください。

きんてつチケットEモールへご登録いただきありがとうございます。 このメールは、お客さまのメールアドレスが正確であることを確認するためにお送りしています。

〇ユーザー登録に使用したソーシャルアカウント: google

以下のURLをクリックして、メールアドレスの確認を完了してください。

https://www.kt-eticket-ss.com/user/email/verify/45/094a8f1f207505d●●●●/△△△△

※このメールはきんてつチケットEモールへご登録いただいた方に自動送信しています。(返信 はできません。)

ご登録に心当たりがない方や、このメールについてのお問い合わせは、デジタルきっぷサービ ス紹介ページ内「よくあるご質問」(https://www.kintetsu.co.jp/senden/Railway/eticket/faq/)の 下部記載の問い合わせフォームからお願いします。

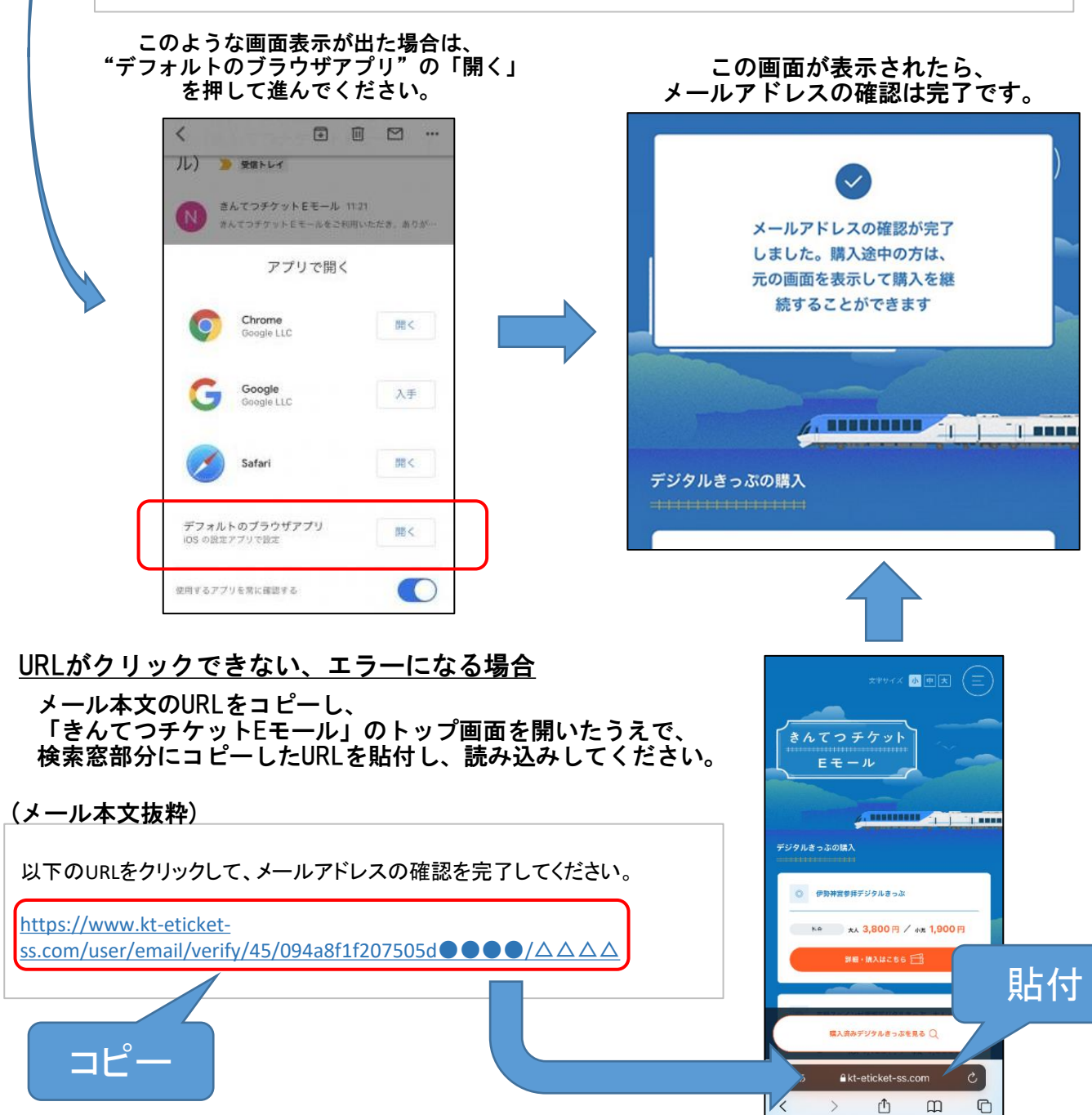

- ・デジタルきっぷのご購入完了時や、払戻し、メールアドレス登録変更、退会の際には、自動 配信のメールによりご連絡をいたします。
- ・通信障害が発生した場合等、お客様事由によらず購入したデジタルきっぷの画面が表示でき ない、QRコードの読取ができないような際には、この購入完了メールをデジタルきっぷ代わ りとしてお取扱いすることがございます。
- ・メールアドレスの確認が完了していない状態であっても、購入や利用いただくことはできま すが、なるべく確認していただいたうえで、Eモールのご利用・デジタルきっぷの購入を お願いいたします。
- 〈「メールアドレスのご確認」のメールが届かない場合〉

以下の可能性がございますのでご確認をお願いします。

- (1)ご登録のメールアドレスが誤っている可能性がございますので、登録メールアドレスの ご確認をお願いします。登録メールアドレスは、きんてつチケットEモール内「登録情報 変更」からご確認・変更いただけます。
- (2)きんてつチケットEモールからのメールが自動的に迷惑メール等のフォルダに振り分け されている可能性がございます。迷惑メールフォルダ等をご確認くださいますようお願い します。
- (3)携帯電話のキャリアメールの場合、メールが届かないケースが発生しております。 メール設定をご確認いただき、「kt-eticket-ss.com」のドメインからのメールが受信でき るよう設定の変更をお願いします。 (ドメイン指定をされている場合は、「kt-eticket-ss.com」を受信指定してください。) ※メール設定方法については、各携帯電話会社にお問い合わせください。

「よくあるご質問」の、Q:きんてつチケットEモールからのメールが届きません。の内容も 併わせてご覧ください。

# 〈メールアドレスの所有権確認について〉

メールアドレス確認が未了の場合、 ログインするとポップアップが表示されます。

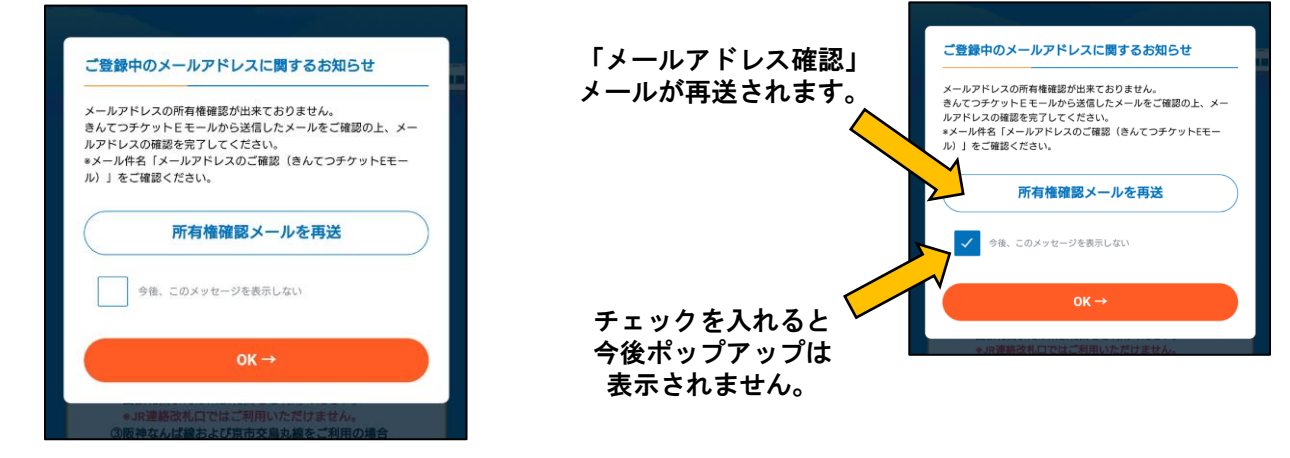

【よくあるご質問】

・メールが届かないと乗車券は使えませんか

⇒使えます。メールにお送りしている内容は、きんてつチケットEモール内のメッセージボックスからも 確認が可能です。

・ポップアップを出さないようにしたい ⇒チェックボックスにチェックをすることで今後は表示されません。